# Closing the BPF map permission loophole

Lorenz Bauer <i@Imb.io> Maintainer [github.com/cilium/ebpf](https://github.com/cilium/ebpf)

#### **Contents**

- **•** Origin story
- Access control of BPF maps
- Break things

#### **Background**

- Used to work for Cloudflare, all things BPF
- [github.com/cloudflare/tubular](https://github.com/cloudflare/tubular): a CLI for "BSD sockets on steroids"
	- Listen on all ports on an IP address!
- Built on sk lookup mentioned by Martin Lau yesterday

#### Give read-only access to unprivileged users

\$ tubectl status opened dispatcher at /sys/fs/bpf/4026531840\_dispatcher Bindings: protocol prefix port label tcp 127.0.0.0/8 0 foo

Destinations: label domain protocol socket lookups misses errors foo ipv4 tcp sk:- 0 0 0

#### Tubular stores state in /sys/fs/bpf

 $$ 1s -1$  /sys/fs/bpf/4026531840 dispatcher total 0

-rw-r----- 1 tubular tubular 0 Aug 23 14:40 bindings -rw-r----- 1 tubular tubular 0 Aug 23 14:40 destination\_metrics -rw-r----- 1 tubular tubular 0 Aug 23 14:40 destinations -rw-r----- 1 tubular tubular 0 Aug 23 14:40 link -rw-r----- 1 tubular tubular 0 Aug 23 14:40 program -rw-r----- 1 tubular tubular 0 Aug 23 14:40 sockets

#### Read-only access via BPF\_OBJ\_GET

BPF\_OBJ\_GET(/sys/fs/bpf/…/bindings, BPF\_F\_RDONLY) = fd

#### Ways to restrict modifications of BPF maps

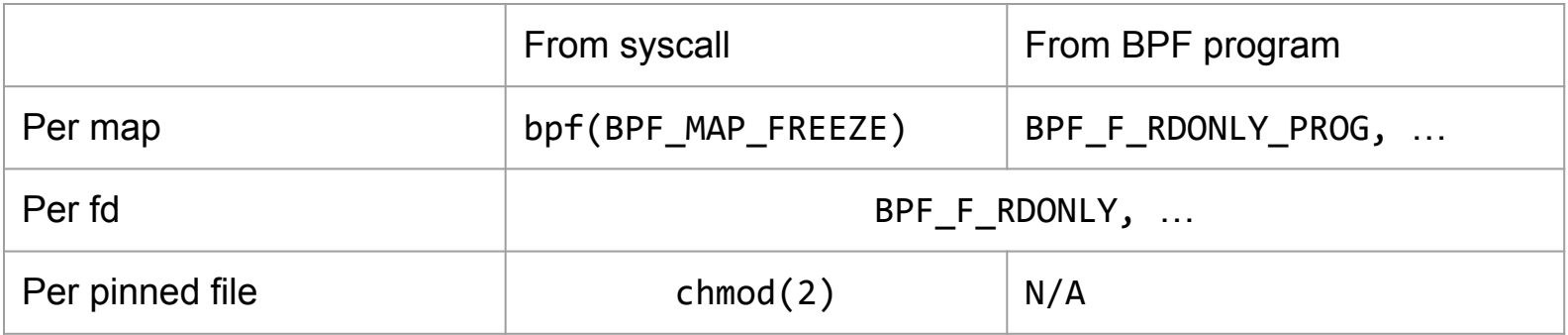

#### Where are permissions kept?

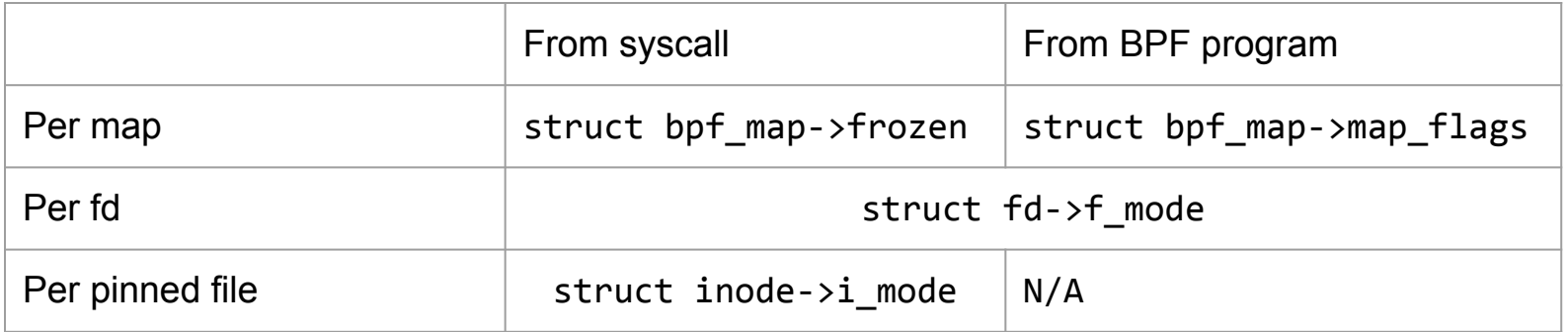

1. it's not possible to modify the map

- 1. it's not possible to modify the map
- 2. it's not possible to obtain a read-write fd

#### Read-only map fds can be modified via BPF program

- 1. Take a read-only map fd
- 2. Craft a BPF program that calls bpf\_map\_update\_elem(read-only fd)
- 3. Load the program
- 4. Execute the program (PROG RUN, etc.)

#### Reason: verifier doesn't check per fd permissions

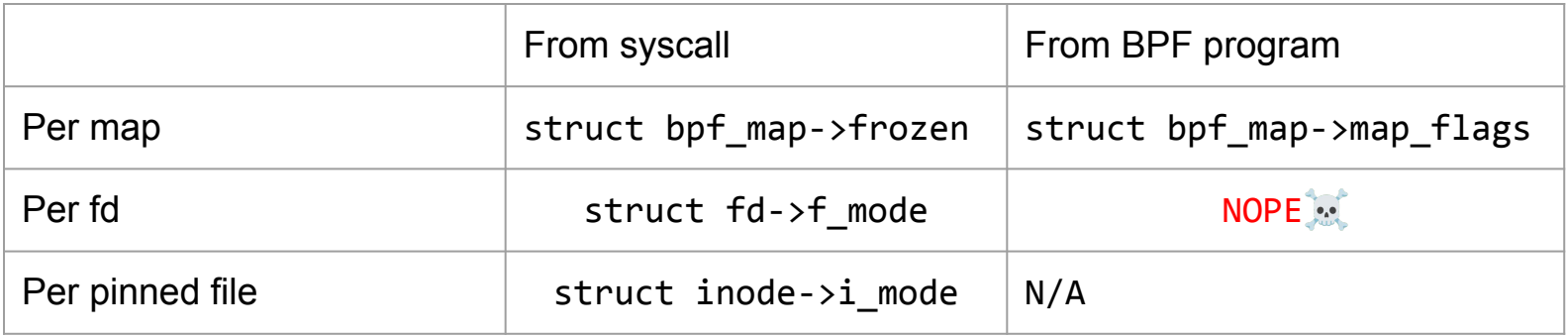

#### Fix #1: Refuse map fd which is not read-write

Pro:

- Very simple
- Backportable?
- High risk of breaking users
	- However, test progs and test maps are happy

Con:

● BPF programs that only read are rejected

#### Fix #2: Track map permissions using bpf type flag

```
--- a/include/linux/bpf.h
+++ b/include/linux/bpf.h
@@ -397,6 +397,9 @@ enum bpf_type_flag {
        /* DYNPTR points to a ringbuf record. */
       DYNPTR TYPE RINGBUF = BIT(9 + BPF BASE TYPE BITS),
++ /* MEM is write-only. Used with map values. */
+ MEM_WRONLY = BIT(10 + BPF_BASE_TYPE_BITS),
        __BPF_TYPE_FLAG_MAX,
      BPF TYPE LAST FLAG = __BPF_TYPE_FLAG_MAX - 1,
```
#### Fix #2: Store bpf\_type\_flag in bpf\_reg\_type

dst\_reg->type = PTR\_TO\_MAP\_VALUE | MEM\_RDONLY; dst\_reg->type = PTR\_TO\_MAP\_VALUE | MEM\_WRONLY; dst  $reg-type = PTR TO MAP VALUE;$ 

#### Fix #2: Track map permissions using bpf\_type\_flag

Pro:

- Less likely to break users
- BPF programs that only read are accepted

Con:

- Definitely no backport
- Requires auditing PTR TO MAP VALUE, possibly others
- I don't trust myself to pull this off without help

## Opinions?

- 1. it's not possible to modify the map
- 2. it's not possible to obtain a read-write fd

#### Read-only map fds can be made read-write

- 1. Take a read-only map fd
- 2. BPF\_OBJ\_PIN into /sys/fs/bpf
- 3. Open pinned map with open flags  $== 0$

#### Reason: BPF\_OBJ\_PIN doesn't check fd permissions

- It's possible to pin a read-only fd
- Pinned inode is always owned by current user
- Pinned inode always has o+rw permissions

NB: same problem applies to pinned programs and links.

#### Fix #1: enforce that fd is R/W in BPF OBJ PIN

Pro:

- Simple
- test progs and test maps are happy

Con:

- It's impossible to pin a map created with BPF\_F\_RDONLY, BPF\_F\_WRONLY
	- Pin R/W + chmod() still possible though

#### Fix #2: adjust permissions + prevent chmod() escalation

- In BPF OBJ PIN, adjust created file permissions to match  $fd$ - $>f$  mode
	- Read-only fd leads to o=r file instead of o=rw
- $\bullet$  In chmod(2), prevent raising permissions
	- $\circ$  From o=rw to o=r / o=w is OK
	- $\circ$  From o=r to o=rw / o=w is not OK

#### Fix #2: adjust permissions + prevent chmod() escalation

Pro:

- Allows pinning BPF\_F\_RDONLY, ... fds
- Probably less likely to break user space

Con:

- Somewhat weird chmod semantics
- Other ways to change file mode?

## More opinions?

### Thanks!